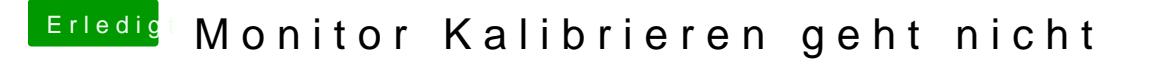

Beitrag von anonymous\_writer vom 20. Dezember 2017, 10:51

Im Recovery Mode das Festplattedienstprogramm starten und dann die Partit Wenn du dort natürlich auf Löschen gehst sind die Daten weg.